## **Додаток Sparkasse: здійснюйте перекази за допомогою pushTAN**

**www.ksk-saale-orla.de/s-app**

ś Kreissparkasse Saale-Orla

Наведений нижче опис стосується операційної системи iOS. Процедура може дещо відрізнятися для інших мобільних операційних систем.

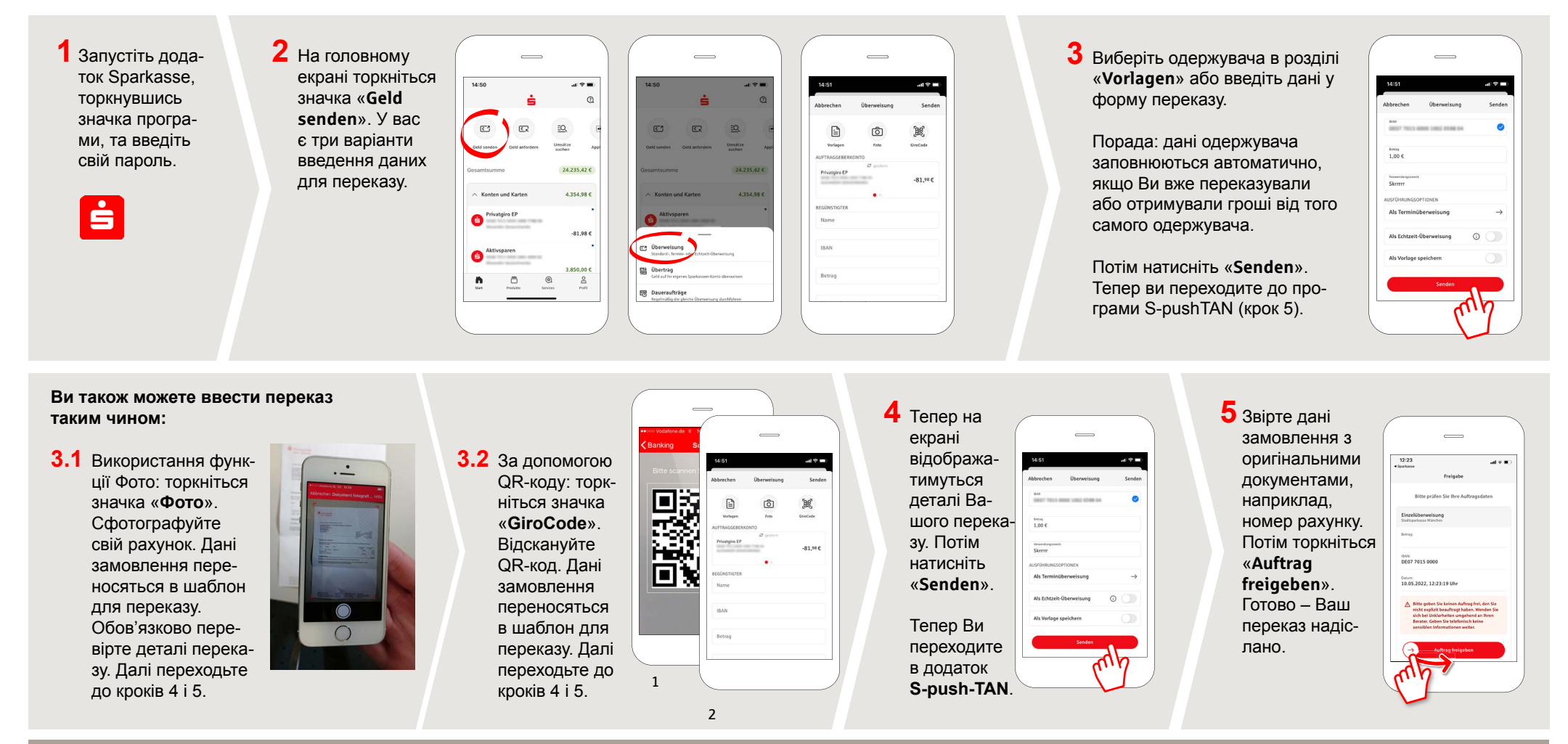

**DO YOU HAVE ANY QUESTIONS ABOUT THE SPARKASSE APP?**

Central service call number: You can contact us under **03663 461-0**  Opening hours: **www.ksk-saale-orla.de/ksc**

Further information about the Sparkasse app is available at: **www.ksk-saale-orla.de/s-app**